**Premier semestre de première année de BTS**

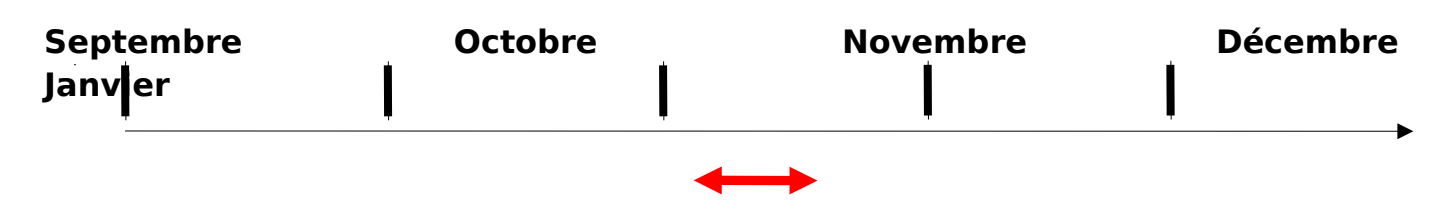

Période prévue pour le déroulement de ca TP :

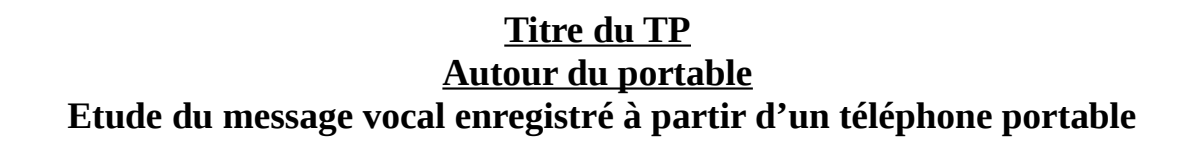

#### **Rapport au programme**

Analyse spectrale de signaux variables et périodiques : Décomposition en série de Fourier du signal

Notions de fondamental de fréquence F et d'harmoniques de rang pair et impair multiple de F

# **Compétences évaluées :**

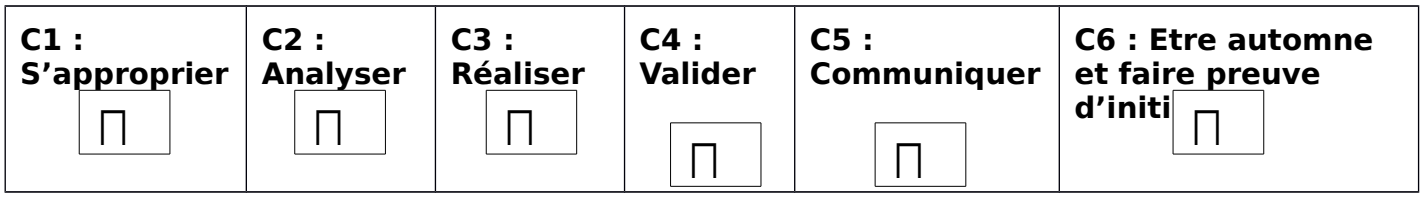

#### **Présentation du contexte**

Devant la diversité d'utilisations du téléphone portable, citons l'exemple de la commande vocale sur certains modèles, on portera ici l'intérêt sur le message vocal enregistré.

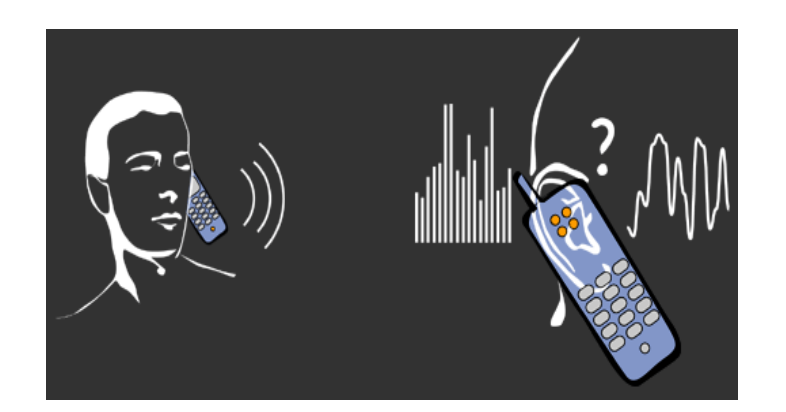

# **TRAVAIL A REALISER**

# **En vous aidant de vos connaissances et d'adresses Internet fournies en annexe, répondez aux questions suivantes.**

**Partie A : C1 S'approprier**

La problématique est d'analyser les sons de la voix parlée masculine et féminine et d'en définir les caractéristiques acoustiques.

Il est important, dans un premier temps, de rechercher les informations suivantes :

A.1 Qu'est-ce qu'un son pur ? Rappeler sa définition.

A.2 Qu'est-ce qui différencie un son pur d'un son complexe émis par la voix ou un instrument de musique ?

A.3 Rechercher la définition des trois paramètres suivants caractéristiques d'un son :

Hauteur, Timbre et Intensité

Donner un ordre de grandeur de l'intensité sonore moyenne ou amplitude de la voix parlée mesurée en dB.

#### **Partie B : C2 Analyser**

B.1 Enregistrez un message vocal avec votre téléphone portable sous fichier au format wav La position de l'usager par rapport au micro du téléphone au niveau de la distance aura une influence sur le niveau sonore en dB enregistré. On pourra mettre l'accent sur ceci lors d'une autre étude, autour du portable liée à la nature ondulatoire du signal.

B.2 Utilisez sinon les 2 fichiers wav mis à disposition en annexe et proposez, à partir du matériel logiciel dont vous disposez, un protocole expérimental permettant l'analyse fréquentielle du message vocal.

### **Partie C : C3 réaliser**

C.1 Mettre en œuvre le protocole expérimental que vous avez choisi.

*Faire vérifier votre dispositf par le professeur avant d'effectuer les relevés expérimentaux.*

C.2 Afin de pouvoir faire l'analyse d'un son vocal, sélectionnez une durée très brève du message vocal à différents instants et relever à l'aide du logiciel :

C.2.1 le chronogramme en fonction du temps du signal.

C.2.2 le spectre en fréquences correspondant.

Remarque : Le spectre en acoustique est ce qui correspond au timbre en musique.

# **Partie D : C4 Valider**

A partir de vos résultats obtenus, question C2 :

D.1 Justifier la nature du signal pur ou complexe et valider la loi de Fourier liée à la décomposition harmonique du signal.

D.2 Préciser s'il s'agit d'un son grave ou aigu à partir de la hauteur des différents sons analysés.

#### **Partie E : C5 Communiquer et C6 Etre automne et faire preuve d'initiative**

E.1 Interprétez vos résultats suivant le fichier wav étudié (voix masculine ou féminine) au niveau des trois paramètres caractéristiques Hauteur, Intensité et Timbre.

E.2 Commentez l'importance d'un des paramètres qui permet de reconnaître la personne avec qui on discutait au téléphone si, au préalable, on la connaissait déjà.

#### Adresses Internet

<http://aune.lpl.univ-aix.fr/lpl/personnel/scotto/articles/Quid08.pdf>

[http://www.spirit-science.fr/doc\\_musique/Timbre.html](http://www.spirit-science.fr/doc_musique/Timbre.html)

**<http://www.chaumetsoftware.com/timbre.html>**

**<http://www.audio-maniac.com/le-son/physique-du-son>**

Fichiers sons.wav joints :

son1.wav son2.wav